# Striktifizierung zirkulärer Programme

 $J.P.$  Fernandes $^{1}$   $J.$  Saraiva $^{1}$ D. Seidel<sup>2</sup> J. Voigtländer<sup>2</sup>

<sup>1</sup>University of Minho

<sup>2</sup>Universität Bonn

2. Mai 2011

## Multi-Traversal Programme

**data** Tree  $a =$  Leaf  $a \mid$  Fork (Tree  $a$ ) (Tree  $a$ ) treemin :: Tree Int  $\rightarrow$  Int treemin (Leaf  $n$ ) = n treemin (Fork  $l r$ ) = min (treemin  $l$ ) (treemin  $r$ ) replace :: Tree Int  $\rightarrow$  Int  $\rightarrow$  Tree Int replace (Leaf n)  $m =$  Leaf m replace (Fork  $l r$ )  $m =$  Fork (replace  $l m$ ) (replace r m)

 $r_{\text{lim}}$  :: Tree Int  $\rightarrow$  Tree Int run  $t =$  replace  $t$  (treemin  $t$ )

## Zirkuläre Programme [\[Bird 1984\]](#page-55-0)

Transformation des vorherigen Programms in:

$$
\begin{array}{l} \texttt{repmin}:: \textsf{Tree}\; \textsf{Int} \rightarrow \textsf{Int} \rightarrow (\textsf{Tree}\; \textsf{Int}, \textsf{Int}) \\ \texttt{repmin}\; (\textsf{Leaf}\; n) \quad m = (\textsf{Leaf}\; m, n) \\ \texttt{repmin}\; (\textsf{Fork}\; l\; r) \; m = (\textsf{Fork}\; l'\; r', \texttt{min}\; m_1\; m_2) \\ \texttt{where}\; (l', m_1) = \texttt{repmin}\; l\; m \\ (r', m_2) = \texttt{repmin}\; r\; m \end{array}
$$

run :: Tree Int  $\rightarrow$  Tree Int run  $t = \text{let}(nt, m) = \text{reprint } t$  m in nt

Nur ein Durchlauf!

#### Zirkuläre Programme

Andere Verwendungen zirkulärer Programme:

 $\blacktriangleright$  als Realisierung von Attributgrammatiken [\[Johnsson 1987,](#page-56-0) [Kuiper & Swierstra 1987\]](#page-57-0)

#### Zirkuläre Programme

Andere Verwendungen zirkulärer Programme:

- $\blacktriangleright$  als Realisierung von Attributgrammatiken [\[Johnsson 1987,](#page-56-0) [Kuiper & Swierstra 1987\]](#page-57-0)
- $\blacktriangleright$  als algorithmisches Werkzeug [\[Jones & Gibbons 1993,](#page-56-1) [Okasaki 2000\]](#page-57-1)

### Zirkuläre Programme

 $\blacktriangleright$  . . . .

Andere Verwendungen zirkulärer Programme:

- $\blacktriangleright$  als Realisierung von Attributgrammatiken [\[Johnsson 1987,](#page-56-0) [Kuiper & Swierstra 1987\]](#page-57-0)
- $\blacktriangleright$  als algorithmisches Werkzeug [\[Jones & Gibbons 1993,](#page-56-1) [Okasaki 2000\]](#page-57-1)
- ▶ als Ziel für Deforestationstechniken [\[V. 2004,](#page-57-2) [Fernandes et al. 2007\]](#page-55-1)

#### Aber:

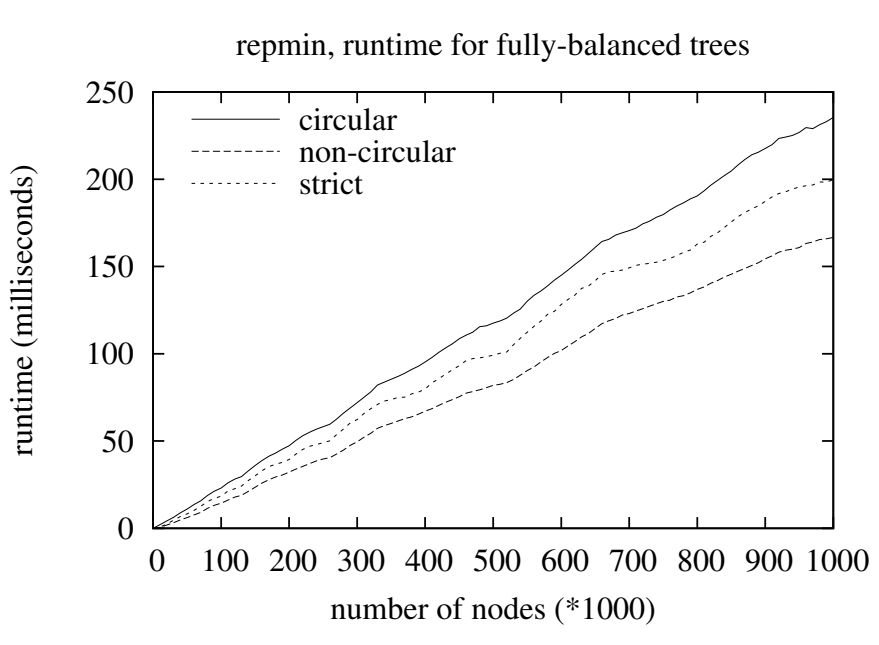

## Unser Ziel

$$
\begin{aligned}\n\text{repmin (Leaf } n) \quad m &= (\text{Leaf } m, n) \\
\text{repmin (Fork } l \ r) \ m &= (\text{Fork } l' \ r', \text{min } m_1 \ m_2) \\
\text{where } (l', m_1) &= \text{repmin } l \ m \\
(r', m_2) &= \text{repmin } r \ m \\
\text{run } t &= \text{let } (nt, m) = \text{repmin } t \ m \ \text{in } nt \\
&\quad \left| ? \right. \\
\text{treemin (Leaf } n) &= n \\
\text{treemin (Fork } l \ r) &= \text{min (treemin } l) (\text{treemin } r) \\
\text{replace (Leaf } n) \quad m &= \text{Leaf } m \\
\text{replace (Fork } l \ r) \ m &= \text{Fork (replace } l \ m) \text{ (replace } r \ m) \\
\text{run } t &= \text{replace } t \text{ (treemin } t)\n\end{aligned}
$$

## Ein Anfang

Beginnen wir mit:

$$
\begin{array}{l} \texttt{repmin}:: \textsf{Tree}\; \textsf{Int} \rightarrow \textsf{Int} \rightarrow (\textsf{Tree}\; \textsf{Int}, \textsf{Int}) \\ \texttt{repmin}\; (\textsf{Leaf}\; n) \quad m = (\textsf{Leaf}\; m, n) \\ \texttt{repmin}\; (\textsf{Fork}\; l\; r) \; m = (\textsf{Fork}\; l'\; r', \texttt{min}\; m_1\; m_2) \\ \texttt{where}\; (l', m_1) = \texttt{repmin}\; l\; m \\ (r', m_2) = \texttt{repmin}\; r\; m \end{array}
$$

und versuchen, das Programm zu analysieren.

## Ein Anfang

Beginnen wir mit:

$$
\begin{array}{l} \texttt{repmin}:: \textsf{Tree}\; \textsf{Int} \rightarrow \textsf{Int} \rightarrow (\textsf{Tree}\; \textsf{Int}, \textsf{Int}) \\ \texttt{repmin}\; (\textsf{Leaf}\; n) \quad m = (\textsf{Leaf}\; m, n) \\ \texttt{repmin}\; (\textsf{Fork}\; l\; r) \; m = (\textsf{Fork}\; l'\; r', \texttt{min}\; m_1\; m_2) \\ \texttt{where}\; (l', m_1) = \texttt{repmin}\; l\; m \\ (r', m_2) = \texttt{repmin}\; r\; m \end{array}
$$

und versuchen, das Programm zu analysieren.

Was können wir über die Funktion an Hand ihres inferierten Typs erfahren?

Es ergibt sich:

repmin :: Tree  $Int \to b \to (Tree b, Int)$ 

Es ergibt sich:

repmin :: Tree  $Int \to b \to$  (Tree b, Int)

Sehr interessant: die zweite Ausgabe kann unmöglich von der zweiten Eingabe abhängen!

Es ergibt sich:

repmin :: Tree Int  $\rightarrow b \rightarrow$  (Tree b, Int)

Sehr interessant: die zweite Ausgabe kann unmöglich von der zweiten Eingabe abhängen!

Also, für alle  $t$  :: Tree Int und  $m_1, m_2$ : snd (repmin t  $m_1$ )  $\equiv$  snd (repmin t  $m_2$ )

Es ergibt sich:

repmin :: Tree  $Int \to b \to (Tree b, Int)$ 

Sehr interessant: die zweite Ausgabe kann unmöglich von der zweiten Eingabe abhängen!

Also, für alle  $t$  :: Tree Int und  $m_1, m_2$ : snd (repmin t  $m_1$ )  $\equiv$  snd (repmin t  $m_2$ )

Aquivalent, für alle  $t$  :: Tree Int und  $m$ : snd (repmin t m)  $\equiv$  snd (repmin t  $\perp$ )

## Aufbrechen von Zirkularität

$$
\underline{\text{run }}t = \textbf{let } (nt, m) = \underline{\text{repmin }}t \text{ } m \text{ in } nt
$$

## Aufbrechen von Zirkularität

$$
\begin{aligned}\n\text{run } t &= \text{let } (nt, m) = \text{repmin } t \text{ } m \text{ in } nt \\
& \qquad \qquad \downarrow \text{ referentielle Transparenz} \\
\text{run } t &= \text{let } (nt, \_) = \text{repmin } t \text{ } m \\
& \qquad \qquad (-, m) = \text{repmin } t \text{ } m \\
& \qquad \text{in } nt\n\end{aligned}
$$

## Aufbrechen von Zirkularität

$$
\begin{aligned}\n\text{run } t &= \text{let } (nt, m) = \text{repmin } t \text{ } m \text{ in } nt \\
& \| \text{ referentielle Transparenz} \\
\text{run } t &= \text{let } (nt, \_) = \text{repmin } t \text{ } m \\
& (-, m) = \text{repmin } t \text{ } m \\
& \text{in } nt\n\end{aligned}
$$

 $s$ nd (repmin  $t$   $m) \equiv$  snd (repmin  $t \perp$ ) ľ

$$
\begin{aligned}\n\text{run } t &= \text{let } (nt, \_) = \text{repmin } t \ m \\
(\_, m) &= \text{repmin } t \ \bot \\
\text{in } nt\n\end{aligned}
$$

Statt weiter zu benutzen:

$$
(\_,m) = \texttt{repmin } t \perp
$$

Statt weiter zu benutzen:

$$
(\_,m) = \texttt{repmin}\,\, t\, \,\bot
$$

führen wir eine spezialisierte Funktion ein:

repmin<sub>snd</sub> :: Tree Int  $\rightarrow$  Int repmin<sub>snd</sub>  $t =$  snd (repmin  $t \perp$ )

Statt weiter zu benutzen:

$$
(\_,m) = \mathtt{repmin}\,\, t\perp
$$

führen wir eine spezialisierte Funktion ein:

$$
\operatorname{repmin}_{\texttt{snd}} :: \textsf{Tree}\ \textsf{Int} \to \textsf{Int} \\\text{repmin}_{\texttt{snd}} \ t = \texttt{snd}\ \big(\text{repmin}\ t\ \bot \big)
$$

und können dann obige Bindung ersetzen durch:

 $m =$  repmin<sub>snd</sub> t

Statt weiter zu benutzen:

$$
(\_,m) = \mathtt{repmin}\,\, t\perp
$$

führen wir eine spezialisierte Funktion ein:

$$
\begin{array}{l} \operatorname{repmin}_{\texttt{snd}} :: \textsf{Tree}\ \textsf{Int} \to \textsf{Int} \\ \operatorname{repmin}_{\texttt{snd}} \ t = \textsf{snd}\ \big(\textsf{repmin}\ t\ \bot \big) \end{array}
$$

und können dann obige Bindung ersetzen durch:

 $m =$  repmin<sub>snd</sub> t

Mittels unfold/fold-Transformationen lässt sich eine direkte Definition für  $\mathbf{repmin}_{\text{end}}$  herleiten!

Resultierende Definition:  $r$ epmin<sub>snd</sub> :: Tree Int  $\rightarrow$  Int repmin<sub>snd</sub> (Leaf  $n$ ) = n repmin<sub>snd</sub> (Fork  $r = min$  (repmin<sub>snd</sub>  $l$ )  $(repmin_{\text{snd}} r)$ 

Resultierende Definition:  $r$ epmin<sub>snd</sub> :: Tree Int  $\rightarrow$  Int repmin<sub>snd</sub> (Leaf  $n = n$ repmin<sub>snd</sub> (Fork  $r = min$  (repmin<sub>snd</sub>  $l$ )  $(repmin_{\text{end}} r)$ 

Auf gleiche Weise, für  $(nt, )$  = repmin t m: repmin<sub>fst</sub> :: Tree Int  $\rightarrow$  b  $\rightarrow$  Tree b repmin<sub>fst</sub> (Leaf n)  $m =$  Leaf m repmin<sub>fst</sub> (Fork  $l r$ )  $m =$  Fork (repmin<sub>fst</sub>  $l m$ )  $(repmin<sub>fst</sub> r m)$ 

## Finales Programm

$$
\begin{array}{l}\n\text{run} :: \text{Tree Int} \rightarrow \text{Tree Int} \\
\text{run } t = \text{let } (nt, \_) = \text{repmin } t \ m \\
\left( \_, m \right) = \text{repmin } t \perp \\
\text{in } nt\n\end{array}
$$

$$
\int \text{fst (repmin } t \text{ m}) \equiv \text{repmin}_{\text{fst } t} \text{ t } \text{ m},
$$
  
and (repmin  $t \perp$ )  $\equiv \text{repmin}_{\text{snd } t}$ 

run :: Tree  $Int \rightarrow$  Tree Int run  $t = \text{repmin}_{\text{fst}} t$  (repmin<sub>snd</sub> t)

1. Abhängigkeiten der Ausgaben zirkulärer Aufrufe von den Eingaben erkennen.

1. Abhängigkeiten der Ausgaben zirkulärer Aufrufe von den Eingaben erkennen. Soweit möglich, typ-basiert [\[Kobayashi 2001\]](#page-56-2).

- 1. Abhängigkeiten der Ausgaben zirkulärer Aufrufe von den Eingaben erkennen. Soweit möglich, typ-basiert [\[Kobayashi 2001\]](#page-56-2).
- 2. Jeden zirkulären Aufruf in mehrere teilen, jeder nur eine der Ausgaben berechnend. Obiges Wissen nutzen, um Aufrufe zu entkoppeln.

- 1. Abhängigkeiten der Ausgaben zirkulärer Aufrufe von den Eingaben erkennen. Soweit möglich, typ-basiert [\[Kobayashi 2001\]](#page-56-2).
- 2. Jeden zirkulären Aufruf in mehrere teilen, jeder nur eine der Ausgaben berechnend. Obiges Wissen nutzen, um Aufrufe zu entkoppeln.
- 3. Die verschiedenen Aufrufe dahingehend spezialisieren, nur noch mit jeweils relevanten Teilen der Ein- und Ausgabe zu arbeiten.

## Ein stärker herausforderndes Beispiel: Breadth-First Nummerierung [\[Okasaki 2000\]](#page-57-1)

**data** Tree  $a =$  Empty | Fork a (Tree a) (Tree a)

$$
\begin{array}{ll}\n\text{bfn} :: \text{Tree } a \rightarrow [\text{Int}] \rightarrow (\text{Tree Int}, [\text{Int}]) \\
\text{bf n} \text{ Empty} & k \text{s} &= (\text{Empty}, k \text{s}) \\
\text{bfn} \text{ (Fork } \_ l \ r) \text{ ``(k : ks)} = (\text{Fork } k \ l' \ r', (k+1) : k \text{s''}) \\
\text{where } (l', k \text{s}') = \text{bfn } l \ k \text{s} \\
(r', k \text{s''}) = \text{bfn } r \ k \text{s'}\n\end{array}
$$

run :: Tree  $a \rightarrow$  Tree Int <u>run t</u> = let  $(nt, ks)$  =  $\frac{bfn}{t}$  (1 : ks) in nt

### Probieren wir die allgemeine Strategie

**data** Tree  $a =$  Empty | Fork a (Tree a) (Tree a)  $\mathrm{bfn}$  :: Tree  $a \rightarrow$  [lnt]  $\rightarrow$  (Tree Int, [lnt])  $\frac{\partial f_n}{\partial r}$  Empty  $ks = (Empty, ks)$ <u>bfn</u> (Fork  $\_$  *l* r) ~( $k : k$ s) = (Fork *k l' r'*,  $(k + 1) : k$ s'') where  $(l',k\mathsf{s}') = \mathtt{bfn}\ l\ k\mathsf{s}$  $(r', k s'') = \text{bfn } r k s'$ 

Inferierter Typ von bfn bleibt bei

Tree  $a \rightarrow$  [lnt]  $\rightarrow$  (Tree Int, [lnt])

## Probieren wir die allgemeine Strategie

**data** Tree  $a =$  Empty | Fork a (Tree a) (Tree a)  $\overline{\text{bf}}$  : Tree  $a \rightarrow$  [lnt]  $\rightarrow$  (Tree Int, [lnt])  $\frac{\partial f_n}{\partial r}$  Empty  $ks = (Empty, ks)$ <u>bfn</u> (Fork  $\_$  *l* r) ~( $k : k$ s) = (Fork *k l' r'*,  $(k + 1) : k$ s'') where  $(l',k\mathsf{s}') = \mathtt{bfn}\ l\ k\mathsf{s}$  $(r', k s'') = \text{bfn } r k s'$ 

Inferierter Typ von bfn bleibt bei

Tree  $a \rightarrow$  [Int]  $\rightarrow$  (Tree Int, [Int])

Zu komplexe Form der Abängigkeit der Ausgabeliste von der Eingabeliste!

## Etwas Hilfe

Beachte: zweite Ausgabe von bfn wird stets aus der zweiten Eingabe durch (gegebenenfalls wiederholtes) Inkrementieren von Listenelementen gebildet.

## Etwas Hilfe

Beachte: zweite Ausgabe von bfn wird stets aus der zweiten Eingabe durch (gegebenenfalls wiederholtes) Inkrementieren von Listenelementen gebildet.

Leiten wir also eine Variante mit

bfn t ks ≡ let (nt, ds) = bfnOff t ks in (nt, zipPlus ks ds)

her, wobei:

 $zipPlus : [Int] \rightarrow [Int] \rightarrow [Int]$  $zipPlus$   $\vert$   $ds$   $\vert$   $ds$   $\vert$ zipPlus  $ks$   $|$   $|=$   $ks$ zipPlus  $(k : ks)$   $(d : ds) = (k + d)$  :  $(zipPlus$  ks ds)

## Etwas Hilfe

Ergebnis ziemlich direkter Herleitung:

 $bfn_{0ff}$  :: Tree  $a \rightarrow$  [lnt]  $\rightarrow$  (Tree Int, [lnt])  $\beta$ bfn<sub>0ff</sub> Empty  $ks = (Empty, [])$  $\text{bfn}_{\text{Off}}$  (Fork  $\_$  / r) ~( $k : k$ s)  $=$  (Fork *k l' r'*,  $1: (zipPlus ds ds'))$ where  $(l',ds)$   $=$   $\mathrm{bfn}_\mathrm{Off}$   $l$   $ks$  $(r', ds') = \frac{bfn_{0ff}}{r}$  r (zipPlus ks ds) run :: Tree  $a \rightarrow$  Tree Int

<u>run</u>  $t = \text{let} (nt, ds) = \text{bf}_{0ff} t (1 : ks)$  $ks = zipPlus (1 : ks) ds$ in nt

Anwendung unserer allgemeinen Strategie

$$
\begin{aligned} \n\text{run } t &= \text{let } (nt, ds) = \text{bf}_{0 \text{tf } t} (1 : ks) \\ \n\text{ks} &= \text{zipPlus} (1 : ks) \, \text{ds} \\ \n\text{in } nt \n\end{aligned}
$$

Teilung eines Aufrufs

$$
\begin{aligned}\n\text{run } t &= \text{let } (nt, \_) = \text{bf}_{0 \text{ff } t} (1 : \text{ks}) \\
&\quad \text{(., ds)} &= \text{bf}_{0 \text{ff } t} (1 : \text{ks}) \\
&\quad \text{ks} \quad = \text{zipPlus} (1 : \text{ks}) \text{ ds} \\
&\quad \text{in } nt\n\end{aligned}
$$

ľ

## Entfernen einer der beiden Zirkularitäten

Von

$$
(\_,\mathit{ds})=\text{bf}_{0\text{ff}}\;t\;(1:k\mathsf{s})
$$

zu

$$
(\_,\mathit{ds})=\mathrm{bfn}_{\mathrm{Off}}\;t\perp
$$

wobei:

$$
\begin{array}{l} \hbox{bfn}_{0\rm{ff}}::\hbox{Tree $a\to b\to (c,[Int])$}\\ \hbox{bfn}_{0\rm{ff}}\hbox{Empty} & \quad \quad k\varsigma & = (\perp,[\,])\\ \hbox{bfn}_{0\rm{ff}}\hbox{(Fork }\_l\;r)\hbox{``(k : ks) = (\perp,\quad \quad \quad \quad 1\hbox{':}\hbox{(zipPlus ds ds')$)}\\ \hbox{where $(l',ds)\ = bfn}_{0\rm{ff}}\;l\perp\\ (r',ds') = bfn_{0\rm{ff}}\;r\perp \end{array}
$$

## Spezialisieren . . .

... führt zu:

$$
\begin{aligned} \text{bf}_{0\text{ff},\text{snd}} &: \text{Tree } a \rightarrow [\text{Int}] \\ \text{bf}_{0\text{ff},\text{snd}} & \text{Empty} &= [\text{]} \\ \text{bf}_{0\text{ff},\text{snd}} & \text{(Fork } \_ \text{ } r) = 1 : \text{(zipPlus } ds \text{ } ds') \\ \text{where } ds &= \text{bf}_{0\text{ff},\text{snd } l} \\ ds' &= \text{bf}_{0\text{ff},\text{snd } r} \end{aligned}
$$

$$
\begin{aligned}\n\text{run} :: \text{Tree } a &\rightarrow \text{Tree Int} \\
\text{run } t &= \text{let } nt = \text{fst } (\text{bf}_{0\text{ff}} \ t \ (1 : ks)) \\
\quad ds &= \text{bf}_{0\text{ff},\text{snd}} \ t \\
& \quad ks = \text{zipPlus} \ (1 : ks) \ ds \\
\text{in } nt\n\end{aligned}
$$

$$
\begin{array}{l}\n\left[k_0, k_1, \ldots\right] \\
\equiv \ \underline{\text{zipPlus}}\left[1, k_0, k_1, \ldots\right] \left[d_0, d_1, \ldots, d_n\right]\n\end{array}
$$

$$
[k_0, k_1, \ldots]
$$
  
\n
$$
\equiv \underline{\mathsf{zipPlus}} \ [1, k_0, k_1, \ldots] \ [d_0, d_1, \ldots, d_n]
$$
  
\n
$$
\equiv (1 + d_0) : (\underline{\mathsf{zipPlus}} \ [k_0, k_1, \ldots] \ [d_1, \ldots, d_n])
$$

$$
[k_0, k_1, \ldots]
$$
\n
$$
\equiv \frac{}{\text{zipPlus}\left[1, k_0, k_1, \ldots\right] \left[d_0, d_1, \ldots, d_n\right]}
$$
\n
$$
\equiv (1 + d_0) : (\underline{\text{zipPlus}\left[k_0, k_1, \ldots\right] \left[d_1, \ldots, d_n\right]})
$$
\n
$$
\equiv (1 + d_0) : ((1 + d_0) + d_1) :
$$
\n
$$
(\underline{\text{zipPlus}\left[k_1, \ldots\right] \left[d_2, \ldots, d_n\right]})
$$

[k0, k1, . . .] ≡ zipPlus [1, k0, k1, . . .] [d0, d1, . . . , d<sup>n</sup> ] ≡ (1 + d0) : (zipPlus [k0, k1, . . .] [d1, . . . , d<sup>n</sup> ]) ≡ (1 + d0) : ((1 + d0) + d1) : (zipPlus . . .) ≡ (1 + d0) : ((1 + d0) + d1) : (((1 + d0) + d1) + d2) : (zipPlus [k2, . . .] [d3, . . . , d<sup>n</sup> ])

$$
\begin{array}{ll} &&[k_0,k_1,\ldots] \\ \equiv\hbox{ zipPlus }[1,k_0,k_1,\ldots] \, [\,d_0,d_1,\ldots,d_n] \\ \equiv\hbox{ } & (1+d_0):(\hbox{zipPlus }[k_0,k_1,\ldots] \, [\,d_1,\ldots,d_n]) \\ \equiv\hbox{ } & (1+d_0):((1+d_0)+d_1):(\hbox{zipPlus }\ldots) \\ \equiv\hbox{ } & (1+d_0):((1+d_0)+d_1):(((1+d_0)+d_1)+d_2): \\ &&(\hbox{zipPlus }[k_2,\ldots] \, [\,d_3,\ldots,d_n]) \\ \equiv\hbox{ } & \ldots \end{array}
$$

$$
[k_0, k_1, \ldots]
$$
\n
$$
\equiv \text{zipPlus } [1, k_0, k_1, \ldots] [d_0, d_1, \ldots, d_n]
$$
\n
$$
\equiv (1 + d_0) : (\text{zipPlus } [k_0, k_1, \ldots] [d_1, \ldots, d_n])
$$
\n
$$
\equiv (1 + d_0) : ((1 + d_0) + d_1) : (\text{zipPlus } \ldots)
$$
\n
$$
\equiv (1 + d_0) : ((1 + d_0) + d_1) : (((1 + d_0) + d_1) + d_2) :
$$
\n
$$
(\text{zipPlus } [k_2, \ldots] [d_3, \ldots, d_n])
$$
\n
$$
\equiv \ldots
$$

 $\equiv$  (tail (scanl (+) 1  $[d_0, d_1, ..., d_n])$ ) ++  $(zipPlus [k_n, \ldots] [])$ 

$$
\begin{array}{ll} &&[k_0,k_1,\ldots] \\ \equiv\hbox{ zipPlus }[1,k_0,k_1,\ldots] \, [\,d_0,d_1,\ldots,d_n] \\ \equiv\hbox{ } & (1+d_0):(\hbox{zipPlus }[k_0,k_1,\ldots] \, [\,d_1,\ldots,d_n]) \\ \equiv\hbox{ } & (1+d_0):((1+d_0)+d_1):(\hbox{zipPlus }\ldots) \\ \equiv\hbox{ } & (1+d_0):((1+d_0)+d_1):(((1+d_0)+d_1)+d_2): \\ &&\hbox{ (zipPlus }[k_2,\ldots] \, [\,d_3,\ldots,d_n]) \\ \equiv\hbox{ } & \cdots \hbox{ } & \qquad \hbox{ } & \qquad \hbox{ } & \qquad \hbox{ } & \qquad \hbox{ } & \qquad \hbox{ } & \qquad \hbox{ } & \qquad \hbox{ } \hbox{ } & \qquad \hbox{ } & \qquad \hbox{ } & \qquad \hbox{ } \hbox{ } & \qquad \hbox{ } & \qquad \hbox{ } & \quad \hbox{ } \hbox{ } & \quad \hbox{ } & \quad \hbox{ } & \quad \hbox{ } & \quad \hbox{ } & \quad \hbox{ } & \quad \hbox{ } \hbox{ } & \quad \hbox{ } & \quad \hbox{ } & \quad \hbox{ } & \quad \hbox{ } \hbox{ } \hbox{ } \hbox{ } \hbox{ } & \quad \hbox{ } & \quad \hbox{ } & \quad \hbox{ } \hbox{ } \hbox{ } & \quad \hbox{ } & \quad \hbox{ } & \quad \hbox{ } & \quad \hbox{ } \hbox{ } \hbox{ } \hbox{ } \hbox{ } & \quad \hbox{ } & \quad \hbox{ } & \quad \hbox{ } & \quad \hbox{ } \hbox{ } & \quad \hbox{ } & \quad \hbox{ } \hbox{ } & \quad \hbox{ } & \quad \hbox{ } & \quad \hbox{ } \hbox{ } \hbox{ } \hbox{ } & \quad \hbox{ } & \quad \hbox{ } \hbox{ } \hbox{ } \hbox{ } \hbox{ } \hbox{ } \hbox{ } & \quad \hbox{ } \hbox{ } \hbox{ } & \quad \hbox{ } \hbox{ } & \quad \hbox{ } \hbox{ } \hbox{ } \hbox{ } \hbox{ } \hbox{ } \h
$$

 $\equiv$  (tail (scanl (+) 1  $|d_0, d_1, \ldots, d_n|$ )) ++  $(zipPlus [k_n, \ldots] [])$  $\equiv$  (tail (scanl (+) 1 ds)) + [ $k_n$ , ...]

$$
[k_0, k_1, \ldots]
$$
\n
$$
\equiv \text{zipPlus } [1, k_0, k_1, \ldots] [d_0, d_1, \ldots, d_n]
$$
\n
$$
\equiv (1 + d_0) : (\text{zipPlus } [k_0, k_1, \ldots] [d_1, \ldots, d_n])
$$
\n
$$
\equiv (1 + d_0) : ((1 + d_0) + d_1) : (\text{zipPlus } \ldots)
$$
\n
$$
\equiv (1 + d_0) : ((1 + d_0) + d_1) : (((1 + d_0) + d_1) + d_2) :
$$
\n
$$
(\text{zipPlus } [k_2, \ldots] [d_3, \ldots, d_n])
$$
\n
$$
\equiv \ldots
$$
\n
$$
\equiv (\text{tail (scan1 (+) 1 [d_0, d_1, \ldots, d_n])) +
$$
\n
$$
(\text{zipPlus } [k_n, \ldots] [])
$$

- $\equiv$  (tail (scanl (+) 1 ds)) + [ $k_n$ ,...]
- $\equiv$  (tail (scanl (+) 1 ds)) ++  $(repeat (last (scan 1 (+) 1 ds)))$

## (Fast) am Ziel:

$$
\begin{aligned}\n\text{run} &\therefore \text{Tree } a \to \text{Tree Int} \\
\text{run } t &= \text{let } nt = \text{fst } (\text{bf}_{0\text{ff}}, t (1 : ks)) \\
\quad ds &= \text{bf}_{0\text{ff}, \text{snd}} t \\
&\quad ks = (\text{tail } (\text{scan1 } (+) 1 \text{ ds})) + (\text{repeat } (\text{last } (\text{scan1 } (+) 1 \text{ ds}))) \\
\quad \text{in } nt\n\end{aligned}
$$

Kann direkt in OCaml ausgedrückt werden!

## (Fast) am Ziel:

$$
\begin{aligned}\n\text{run} :: \text{Tree } a &\rightarrow \text{Tree} \text{ Int} \\
\text{run } t &= \text{let } nt = \text{fst } (\text{bf}_{0\text{ff}} \ t \ (1 : ks)) \\
\quad ds &= \text{bf}_{0\text{ff}, \text{snd}} \ t \\
&\quad ks = (\text{tail } (\text{scan1 } (+) \ 1 \ ds)) + \\
&\quad (\text{repeat } (\text{last } (\text{scan1 } (+) \ 1 \ ds))) \\
\quad \text{in } nt\n\end{aligned}
$$

Kann direkt in OCaml ausgedrückt werden!

Oder noch etwas optimiert:

run :: Tree  $a \rightarrow$  Tree Int run  $t = \text{let } ds = \text{bf}_{0ff, \text{snd }} t$ in fst (bfn<sub>Off</sub> t (scanl  $(+)$  1 ds))

#### Noch versteckte Ineffizienz

 $bf_{0ff,snd}$  Empty  $= [$  $bf_{\text{Dff and}}$  (Fork  $\lfloor r \rfloor = 1$  : (zipPlus ( $bf_{\text{Dff and}}$  l)  $(bfn<sub>offend</sub> r))$ 

 $bfn_{\text{Off}}$  Empty  $ks = (Empty, [])$  $\text{bfn}_{\text{Off}}$  (Fork  $\_$  / r) ~( $k : k$ s)  $=$  (Fork *k l' r'*,  $1: (zipPlus ds ds'))$ where  $(l',ds)$   $=$   $\mathrm{bfn}_\mathrm{Off}$   $l$   $ks$  $(r', ds') = \frac{bfn_{0ff}}{r}$  r (zipPlus ks ds)

run  $t = \text{let } ds = \text{bf}_{0ff,snd} t$ in fst  $(bfn<sub>Off</sub> t (scan1 (+) 1 ds))$ 

## Eine Alternative

Ausnutzen von

bfn t ks ≡ let (nt, ds) = bfnOff t ks in (nt, zipPlus ks ds)

## Eine Alternative

Ausnutzen von

bfn t ks ≡ let (nt, ds) = bfnOff t ks in (nt, zipPlus ks ds)

um zu erhalten:

 $\frac{\partial f_n}{\partial r}$  Empty  $ks = (Empty, ks)$ <u>bfn</u> (Fork  $\Box$  *l* r) ~ (*k* : *ks*) = (Fork *k l' r'*, (*k* + 1) : *ks''*) where  $(l',ks') = \frac{bfn}{s}$  l ks  $(r', k s'') = \text{bfn } r k s'$ 

run  $t = \text{let } ds = \text{bf}_{0ff,snd} t$ in fst  $(bfn t (scan 1 + 1 ds))$ 

#### Bestandsaufnahme

Wir haben nun im Grunde eine Zwei-Phasen-Lösung:

1. Erste Phase, um (in ds) die Breiten der einzelnen "Level" zu berechnen:<br>.

 $bf_{0ff,snd}$  Empty  $= []$  $bf_{0ff,snd}$  (Fork  $\angle$  l r) = 1 : (zipPlus (bfn<sub>Off,snd</sub> l)  $(bfn<sub>Offsnd</sub> r))$ 

#### Bestandsaufnahme

Wir haben nun im Grunde eine Zwei-Phasen-Lösung:

1. Erste Phase, um (in ds) die Breiten der einzelnen "Level" zu berechnen:<br>.

 $bf_{0ff,snd}$  Empty  $= |$  $bf_{0ff,snd}$  (Fork  $\angle$  *l* r) = 1 : (zipPlus (bfn<sub>0ff,snd</sub> *l*)  $(bfn<sub>Offsnd</sub> r))$ 

2. Ein Zwischenschritt  $(\text{scan}1 (+) 1 ds)$ , um die " Levelanfänge" zu berechnen.

#### Bestandsaufnahme

Wir haben nun im Grunde eine Zwei-Phasen-Lösung:

1. Erste Phase, um (in ds) die Breiten der einzelnen "Level" zu berechnen:<br>.

 $bf_{0ff,snd}$  Empty  $= []$  $bf_{0ff,snd}$  (Fork  $\angle$  l r) = 1 : (zipPlus (bfn<sub>Off,snd</sub> l)  $(bfn<sub>Offsnd</sub> r))$ 

- 2. Ein Zwischenschritt  $(scanl (+) 1 ds)$ , um die " Levelanfänge" zu berechnen.
- 3. Zweite Phase führt eigentliche Nummerierung durch, unter Verwendung der ursprünglichen  $bf$ n-Funktion (aber ohne Zirkularität).

## Rück- und Ausblick

Bisher:

- **Kombination bekannter Analyse- und** Transformationstechniken
- $\triangleright$  Verbindung zu klassischer Implementierung von Attributgrammatiken
- ► konkret für bfn, mehrere Varianten möglich und interessant

## Rück- und Ausblick

Bisher:

- **Kombination bekannter Analyse- und** Transformationstechniken
- ► Verbindung zu klassischer Implementierung von Attributgrammatiken
- ► konkret für bfn, mehrere Varianten möglich und interessant

Weiter:

- ▶ Potential für "<br>. Entdeckung" neuer Algorithmen
- $\blacktriangleright$  Zusammenspiel mit anderen Techniken zur Programmtransformation

## Referenzen I

<span id="page-55-0"></span>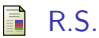

R.S. Bird. Using circular programs to eliminate multiple traversals of

data.

Acta Informatica, 21(3):239–250, 1984.

- <span id="page-55-1"></span>**J.P. Fernandes, A. Pardo, and J. Saraiva.** A shortcut fusion rule for circular program calculation. In Haskell Workshop, Proceedings, pages 95–106. ACM Press, 2007.
- **同 J.P. Fernandes and J. Saraiva.**

Tools and libraries to model and manipulate circular programs. In Partial Evaluation and Semantics-Based Program Manipulation, Proceedings, pages 102–111. ACM Press, 2007.

## Referenzen II

<span id="page-56-1"></span>G. Jones and J. Gibbons. 譶

> Linear-time breadth-first tree algorithms: An exercise in the arithmetic of folds and zips.

Technical Report 71, Department of Computer Science, University of Auckland, 1993.

IFIP Working Group 2.1 working paper 705 WIN-2.

#### <span id="page-56-0"></span>**■ T. Johnsson.**

Attribute grammars as a functional programming paradigm.

In Functional Programming Languages and Computer Architecture, Proceedings, volume 274 of LNCS, pages 154–173. Springer-Verlag, 1987.

#### <span id="page-56-2"></span>歸 N. Kobayashi.

Type-based useless-variable elimination.

Higher-Order and Symbolic Computation, 14(2–3):221–260, 2001.

## Referenzen III

#### <span id="page-57-0"></span>譶 M.F. Kuiper and S.D. Swierstra.

Using attribute grammars to derive efficient functional programs.

In Computing Science in the Netherlands, Proceedings, pages 39–52. SION, 1987.

<span id="page-57-1"></span>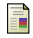

#### **T** C. Okasaki.

Breadth-first numbering: Lessons from a small exercise in algorithm design.

In International Conference on Functional Programming, Proceedings, pages 131–136. ACM Press, 2000.

#### <span id="page-57-2"></span>J. Voigtländer.

Using circular programs to deforest in accumulating parameters.

Higher-Order and Symbolic Computation, 17:129–163, 2004.